### **Flexible-Array Transformations and Array-bounds checking**

Gustavo A. R. Silva [gustavoars@kernel.org](mailto:gustavoars@kernel.org) [@embeddedgus](https://twitter.com/embeddedgus)

Supported by The Linux Foundation & Google

> Linux Security Summit Europe Sep 15, 2022 Dublin, Ireland

1

### Who am I?

- Embedded Systems.
- RTOS & Embedded **Linux**.

### Who am I?

- Embedded Systems.
- RTOS & Embedded **Linux**.
- **Upstream first** 6 years.
- Kernel Engineer & Maintainer.
- Kernel Self-Protection Project (**KSPP**).
- **GOSST** Linux kernel division.

### Who am 1?

- Embedded Systems.
- RTOS & Embedded **Linux**.
- **Upstream first** 6 years.
- Kernel Engineer & Maintainer.
- Kernel Self-Protection Project (**KSPP**).
- **GOSST** Linux kernel division.
- Volunteer at  $@$  kidsoncomputers

### Agenda

#### ● **Introduction**

- Arrays in C and The Land of Possibilities.
- Trailing arrays as Variable Length Objects (VLOs).
- Flexible arrays and Flexible structures.

#### ● **Flexible-Array Transformations & Array-bounds checking**

- Ambiguous flexible-array declarations and problems.
- Gaining bounds-checking on trailing arrays.
- The case of UAPI.
- Current status.
- **Conclusions**

**int** happy\_array[10];

- Contiguously allocated objects of the same element type.
- We can iterate over it through indexes from 0 to  $N 1$ , where N is the maximum number of elements in the array.

**int** happy\_array[10]; indexes: [0-9]

- Contiguously allocated objects of the same element type.
- We can iterate over it through indexes from 0 to  $N 1$ , where N is the maximum number of elements in the array.
- However, C doesn't enforce array's boundaries.
- It's up to the developers to enforce them.

**int** happy\_array[10]; indexes: [0-9]

- Contiguously allocated objects of the same element type.
- We can iterate over it through indexes from 0 to  $N 1$ , where N is the maximum number of elements in the array.
- However, C doesn't enforce array's boundaries.
- It's up to the developers to enforce them.
- Otherwise, you arrive in The Land of Possibilities (a.k.a. UB).

```
int happy_array[10];
   indexes: [0-9]
```
### miserable array[ -1 ]

# Trailing arrays

Trailing arrays in the kernel

– Arrays declared at the end of a structure.

```
struct trailing {
        ...
        some members;
        int happy array[10];
};
```
# Trailing arrays as Variable Length Objects (VLOs)

- Usually **blobs of** raw **data** (of any type).
- Space is allocated at run-time.
- Their contents are usually **described through a header**.
- drivers/firmware/google/vpd.c:30:

```
struct vpd_cbmem {
         u32 magic;
         u32 version;
        u32 ro size;
        u32 rw size;
         u8 blob[];
};
```
## Flexible arrays & flexible structures

- Flexible array
	- **Trailing** array as **VLO**.
	- Total size is determined at **run-time**.
- Flexible structure
	- Structure that contains a **flexible array**.

```
struct flex_struct {
         ...
        size_t count;
        struct foo flex array[];
};
```
#### **Ambiguous** flex-array declarations.

- **Fake** flexible arrays.
	- One-element arrays.
	- Zero-length arrays.
- **True** flexible arrays.
	- "Modern" C99 flexible-array member.

#### **Ambiguous** flex-array declarations.

- **Fake** flexible arrays.
	- One-element arrays (**buggy hack**).
	- Zero-length arrays (**GNU extension**).
- **True** flexible arrays.
	- "Modern" C99 flexible-array member.

#### **Ambiguous** flex-array declarations.

- **Fake** flexible arrays.
	- **One-element** arrays (**buggy hack**).
	- Always "contributes" with **sizeof-one-element** to the size of the enclosing structure.
	- Potential source of **off-by-one bugs**.

```
struct ancient {
         ...
         size_t count;
         struct foo anxious_array[1];
} *p;
```
alloc size =  $sizef(*) + sizeof(structure for 1);$ alloc size = struct size(p, anxious array, p->count  $-$  1);

#### **Ambiguous** flex-array declarations.

- **Fake** flexible arrays.
	- Need to audit every use of **sizeof(\*p)**
	- Is struct ancient being used inside another struct?
	- Need to audit every use of **sizeof(struct foo)**
	- Does the original code contains **OBO** issues?

```
struct ancient {
         ...
         size_t count;
         struct foo anxious_array[1];
} *p;
```
alloc size =  $sizef(*) + sizeof(structure for 1);$ alloc size = struct size(p, anxious array, p->count  $-$  1);

#### **Ambiguous** flex-array declarations.

- **Fake** flexible arrays.
	- **Zero-length** arrays (**GNU extension**).
	- They **don't** contribute to the size of the flex struct.
	- **Slightly** less buggy, but still...

```
struct old {
         …
         size_t count;
         struct foo unhappy_array[0];
} *p;
```
alloc size =  $sizef(*) + sizeof(structure to) * p->count;$ alloc size = struct size(p, unhappy array, p->count);

#### **Ambiguous** flex-array declarations.

- **True** flexible arrays.
	- **Flexible-array member** (C99).
	- The last member of an otherwise **non-empty** structure.
	- The compiler enforces this (unlike in the case of  $[1]$  &  $[0]$ )

```
struct modern {
         ...
         size_t count;
         struct foo happy_array[];
} *p;
```
alloc size =  $sizef(*) + sizeof(structure to) * p->count;$ alloc size = struct size(p, happy array, p->count);

sizeof(flex struct->one element array) == size-of-element-type

sizeof(flex struct->one element array) == size-of-element-type **sizeof**(flex\_struct->zero\_length\_array) == **0**

sizeof(flex struct->one element array) == size-of-element-type **sizeof**(flex\_struct->zero\_length\_array) == **0 sizeof**(flex\_struct->flex\_array\_member) == ? **/\* Error \*/**

- sizeof() returns **different results**.
- And that's another source of **problems**.
- Found multiple issues in the kernel.

sizeof(flex struct->one element array) == size-of-element-type **sizeof**(flex\_struct->zero\_length\_array) == **0 sizeof**(flex\_struct->flex\_array\_member) == ? **/\* Error \*/**

#### The Land of Possibilities. ;-) Problems with ambiguous flexible-array variants

```
@@ -75,8 +75,8 @@ struct l2t data {
        struct l2t entry *rover;
        atomic t n\bar{f}ree; /* n
        rwlock t lock;
        struct 2t entry 2tab[0];
        struct rcu head rcu head;
        struct l2t entry l2tab[];
\ddot{}\} ;
```
#### The Land of Possibilities. :-) Problems with ambiguous flexible-array variants

- First flexible array transformation in the **KSPP**.
- [76497732932f](https://git.kernel.org/linus/76497732932f) ("cxgb3/l2t: Fix undefined behaviour")

```
@@ -75,8 +75,8 @@ struct l2t data {
        struct l2t entry *rover;
        atomic t n\bar{f}ree; /* n
        rwlock t lock;
        struct \overline{12t} entry 12tab[0];
        struct rcu head rcu head;
        struct l2t entry l2tab[];
+\} ;
```
### The Land of Possibilities. :-) Problems with ambiguous flexible-array variants

- First flexible array transformation in the **KSPP**.
- [76497732932f](https://git.kernel.org/linus/76497732932f) ("cxgb3/l2t: Fix undefined behaviour")
- Bug introduced in **2011**. Fixed in **2019**.

```
@@ -75,8 +75,8 @@ struct l2t data {
        struct l2t entry *rover;
        atomic t n\bar{f}ree; /* n
        rwlock t lock;
        struct \overline{12t} entry 12tab[0];
        struct rcu head rcu head;
        struct l2t entry l2tab[];
+\} ;
```
#### Problems with ambiguous flexible-array variants

## **Ambiguity is the enemy.**

## Gaining bounds-checking on trailing arrays **-Warray-bounds** and flexible-array transformations

- Directly indexing flexible arrays is not uncommon.
- We had to fix multiple out-of-bounds issues in **fake flexible arrays** ([0] and [1] trailing arrays).
- Of course, almost all of them were **false positives**.
- However, they needed to be fixed before enabling -Warray-bounds.

- Some examples:
	- This one very simple and straight-forward.
	- Commit [c1e4726f465440](https://git.kernel.org/linus/c1e4726f465440)

```
fs/hpfs/dir.c: In function `hpfs readdir':
fs/hpfs/dir.c:163:41: warning: array subscript 1 is above
array bounds of `u8[1]' {aka `unsigned char[1]'} [-Warray-bounds]
                || de ->name[0] != 1 || de->name[1] != 1))
  163 \text{ l}
```

```
@@ -356,7 +356,8 @@ struct hpfs dirent {
   u8 no of acls;
                                        /* number of ACL's (low
                                        /* code page index (of \frac{1}{1}u8 ix:
                                            struct code page data
 u8 namelen, name[1];
                                        /* file name *//* file name length */+ u8 namelen;
+ u8 name[];
                                        /* file name *//* dnode secno down;
                         btree down pointer, if present,
                          follows name on next word boundary, or
                          precedes next dirent, which is on a wo
```
- Some examples:
	- Others a bit more elaborate.
	- Commit [39107e8577ad](https://git.kernel.org/linus/39107e8577ad)

```
drivers/scsi/aacraid/aachba.c:4011:28: warning: array subscript 1 is
above array bounds of 'struct sge ieee1212[1]' [-Warray-bounds]
          for (j = 0; j < rio2->sge[i].length / (pages * PAGE SIZE); ++j) {
4011 l
                           annannann<sup>1</sup>
drivers/scsi/aacraid/aachba.c:4012:24: warning: array subscript 1 is
above array bounds of 'struct sge_ieee1212[1]' [-Warray-bounds]
           addr_low = rio2\mbox{-}sge[i].addrLow + j * pages * PAGE_SIZE;4012 l
                       ~~~~~~~~~^^~
```
- Some examples:
	- Others a bit more elaborate.
	- Commit [39107e8577ad](https://git.kernel.org/linus/39107e8577ad)

```
fibsize = sizeof(struct aac raw io2) +
                           (le32 to cpu(writecmd2->sqeCnt)-1) * sizeof(struct sqe ieee1212)):
                  fibsize = struct size(writecmd2, sea)+le32 to cpu(writecmd2->saeCnt)):
\overline{1}} else {
                  struct aac raw io *writecmd:
                  writecmd = (struct aac raw io *) fib data(fib);
@@ -3998,7 +3998,7 @@ static int aac convert sgraw2(struct aac raw io2 *rio2, int pages, int
         if (aac convert sql == \theta)
                  return \overline{\theta}:
         \text{sqe} = \text{kmallow array}(\text{nseq new}, \text{sizeof}(\text{struct} \text{sqe} \text{ieeel212}), \text{GFP} \text{ATOMIC}):+\text{sqe} = kmalloc array(nseg new. sizeof(*sqe). GFP ATOMIC):
         if (sge == NULL)return - ENOMEM:
diff --git a/drivers/scsi/aacraid/aacraid.h b/drivers/scsi/aacraid/aacraid.h
index e3e4ecbea726e..3733df77bc65d 100644
--- a/drivers/scsi/aacraid/aacraid.h
+++ b/drivers/scsi/aacraid/aacraid.h
@@ -1929,7 +1929,7 @@ struct aac raw io2 {
         u8
                           bpComplete;
                                             /* reserved for F/W use */sqeFirstIndex; /* reserved for F/W use */
         \mathsf{u}\mathsf{8}\mathsf{u}8
                           unused[4];
         struct sge ieee1212
                                    sqe[1];+struct sge ieee1212
                                    sqe[];
 \cdot
```
## Gaining bounds-checking on trailing arrays Hardening **memcpy()** and flexible-array transformations

- Hardening **memcpy()** and flexible-array transformations
- Common use of **memcpy()** and flex arrays.

```
struct flex_struct {
        ...
        size_t count;
        struct foo flex_array[];
} *p;
```
...

#### memcpy(p->flex array, &source, SOME SIZE);
Hardening **memcpy()** and flexible-array transformations

- Uses **\_\_builtin\_object\_size()** to determine the size of both **source** and **destination**.
- Under CONFIG\_FORTIFY\_SOURCE=**y**

```
FORTIFY INLINE void *memcpy(void *dst, const void *src, size t size)
 3
           size t dst size = builtin object size(dst, 1);
           size t src size = builtin object size(src, 1);
 \overline{4}5
 6
           if ( builtin constant p(size)) { /* Compile-time */
                   if (dst size < size)
                             write overflow();
 8
\overline{9}if (src size < size)
10
                             read overflow2();
11
12
           if (dst size < size || src size < size)
13
                   fortify panic( func ); / Run-time */14
           return underlying memcpy(dst, src, size);
15 }
```
- Gaining bounds-checking on trailing arrays Hardening **memcpy()** and flexible-array transformations
	- **\_\_builtin\_object\_size()** and flexible arrays

builtin object size(flex struct->flex array member,  $1) = -1$ 

- **\_\_builtin\_object\_size()** and flexible arrays
	- Returns **-1** if cannot determine the size of the object.
	- The size of a flexible-array member cannot be determined (**it's an object of incomplete type**).

builtin object size(flex struct->flex array member, 1) ==  $-1$ 

- Gaining bounds-checking on trailing arrays Hardening **memcpy()** and flexible-array transformations
	- **\_\_builtin\_object\_size()** and flexible arrays
		- Returns **-1** if cannot determine the size of the object.
		- The size of a flexible-array member cannot be determined (**it's an object of incomplete type**).

# OK; but what about **fake** flexible arrays? **Those do have a size**.

- **\_\_builtin\_object\_size()** and flexible arrays
	- Returns **-1** for **all** three cases.
	- It **doesn't know** the size of the **fake** flex arrays either.

\_\_builtin\_object\_size(flex\_struct->one\_element\_array, **1**) == -**1**

\_\_builtin\_object\_size(flex\_struct->zero\_length\_array, **1**) == -**1**

builtin object size(flex struct->flex array member, 1) == -1

- **\_\_builtin\_object\_size()** and flexible arrays
	- Returns **-1** for **all** three cases.
	- It **doesn't know** the size of the **fake** flex arrays either.

builtin object size(flex struct->one element array,  $1) = -1$ builtin object size(flex struct->zero length array,  $1) = -1$ builtin object size(flex struct->flex array member,  $1) = -1$ 

**sizeof**(flex struct->one element array) == size-of-element-type **sizeof**(flex\_struct->zero\_length\_array) == **0 sizeof**(flex\_struct->flex\_array\_member) == ? **/\* Error \*/**

- **\_\_builtin\_object\_size()** and flexible arrays
	- Returns **-1** for **all** three cases.
	- It **doesn't know** the size of the **fake** flex arrays either.
	- A bit **confusing**, isn't it?

builtin object size(flex struct->one element array, 1) == -1 \_\_builtin\_object\_size(flex\_struct->zero\_length\_array, **1**) == -**1** builtin object size(flex struct->flex array member,  $1) = -1$ 

**sizeof**(flex struct->one element array) == size-of-element-type **sizeof**(flex\_struct->zero\_length\_array) == **0 sizeof**(flex\_struct->flex\_array\_member) == ? **/\* Error \*/**

- **\_\_builtin\_object\_size()** and flexible arrays
	- Returns **-1** for **all** three cases.
	- It **doesn't know** the size of the **fake** flex arrays either.
	- A bit **confusing**, isn't it?

builtin object size(flex struct->one element array, 1) == -1 builtin object size(flex struct->zero length array,  $1) = -1$ builtin object size(flex struct->flex array member, 1) == -1

**sizeof**(flex struct->one element array) == size-of-element-type **sizeof**(flex\_struct->zero\_length\_array) == **0 sizeof**(flex\_struct->flex\_array\_member) == ? **/\* Error \*/**

**\_\_builtin\_object\_size(any\_struct->any\_trailing\_array, 1) == -1**

- Gaining bounds-checking on trailing arrays Hardening **memcpy()** and flexible-array transformations
	- **\_\_builtin\_object\_size()** and flexible arrays

# What is going on?!

**builtin object size(any struct->any trailing array, 1) == -1** 

- Gaining bounds-checking on trailing arrays Hardening **memcpy()** and flexible-array transformations
	- **\_\_builtin\_object\_size()** and flexible arrays

### memcpy() is not currently able to sanitycheck trailing arrays at all.

**builtin object size(any struct->any trailing array, 1) == -1** 

- Gaining bounds-checking on trailing arrays Hardening **memcpy()** and flexible-array transformations
	- **\_\_builtin\_object\_size()** and flexible arrays

# A case for: **"Go fix the compiler!"**

- **\_\_builtin\_object\_size()** and flexible arrays
	- Returns **-1** for **all trailing arrays**.
	- Definitely need to **fix the compiler.** :-/

builtin object size(flex struct->one element array,  $1) = -1$ \_\_builtin\_object\_size(flex\_struct->zero\_length\_array, **1**) == -**1** builtin object size(flex struct->flex array member,  $1) = -1$ 

**sizeof**(flex struct->one element array) == size-of-element-type **sizeof**(flex\_struct->zero\_length\_array) == **0 sizeof**(flex\_struct->flex\_array\_member) == ? **/\* Error \*/**

**builtin object size(any struct->any trailing array, 1) == -1** 

- **\_\_builtin\_object\_size()** and flexible arrays
	- Returns **-1** for **all trailing arrays**.
	- Definitely need to **fix the compiler.** :-/
	- **sizeof()** is the only sane one. :-)

builtin object size(flex struct->one element array,  $1) = -1$ builtin object size(flex struct->zero length array,  $1) = -1$ builtin object size(flex struct->flex array member, 1) == -1

**sizeof**(flex struct->one element array) == size-of-element-type **sizeof**(flex\_struct->zero\_length\_array) == **0 sizeof**(flex\_struct->flex\_array\_member) == ? **/\* Error \*/**

**\_\_builtin\_object\_size(any\_struct->any\_trailing\_array, 1) == -1**

- Gaining bounds-checking on trailing arrays Hardening **memcpy()** and flexible-array transformations
	- **\_\_builtin\_object\_size()** and flexible arrays

#### Wait. But why, exactly?

**builtin object size(any struct->any trailing array, 1) == -1** 

- **\_\_builtin\_object\_size()** and flexible arrays
- BSD **sockaddr** (sys/socket.h)
	- char sa data[**14**]
	- #define SOCK MAXADDRLEN 255

```
/*
* Structure used by kernel to store most
* addresses.
*/
struct sockaddr {
       unsigned char sa_len; /* total length */
       sa_family_t \quad sa_family; \quad /* address family */
       char - saddata[14]; /* actually longer; address value */
};
#define SOCK_MAXADDRLEN 255 /* longest possible addresses */
```
- **\_\_builtin\_object\_size()** and flexible arrays
- <https://reviews.llvm.org/D126864>

"Some code consider that **trailing** arrays are **flexible**, **whatever** their **size**. Support for these **legacy** code has been introduced in f8f632498307d22e10fab0704548b270b15f1e1e but it **prevents** evaluation of **builtin\_object\_size** and **builtin\_dynamic\_object\_size** in some **legit cases**."

- Gaining bounds-checking on trailing arrays Hardening **memcpy()** and flexible-array transformations
	- **\_\_builtin\_object\_size()** and flex arrays.

#### So, what do we do?

– **\_\_builtin\_object\_size()** and flex arrays. **What do we do?**

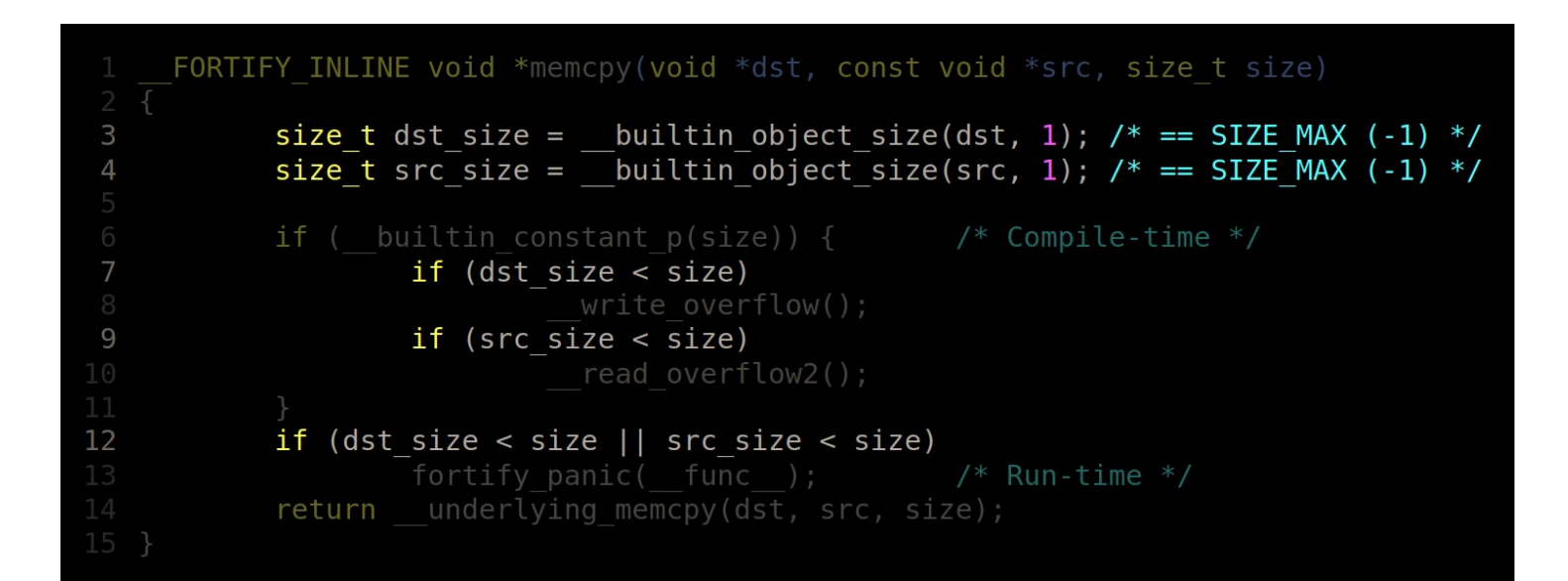

- **\_\_builtin\_object\_size()** and flex arrays. **What do we do?**
	- Make flexible-array declarations **unambiguous**.
	- **Fix the compiler**:

[https://gcc.gnu.org/bugzilla/show\\_bug.cgi?id=101836](https://gcc.gnu.org/bugzilla/show_bug.cgi?id=101836)

```
FORTIFY INLINE void *memcpy(void *dst, const void *src, size t size)
           size t dst size = builtin object size(dst, 1); \ell^* = SIZE MAX (-1) */
           size t src size = \overline{\phantom{a}} builtin object size(src, 1); /* == SIZE MAX (-1) */
           if ( builtin constant p(size)) { \qquad /* Compile-time */
                   if (dst size \le size)
                   if (src size < size)
                             read overflow2();
12if (dst size < size || src size < size)
                   fortify panic( func ); / Run-time */return
                   underlying memcpy(dst, src, size);
```
- **Kernel**: Make flexible-array declarations **unambiguous**.
	- Get rid of **fake** flexible arrays.
	- Only C99 **flexible-array members** should be used as flexible arrays.

- **Kernel**: Make flexible array declarations **unambiguous**.
	- Get rid of **fake** flexible arrays.
	- Only C99 **flexible-array members** should be used as flexible arrays.
- **Compiler**: Fix it.
	- Fix **\_\_builtin\_object\_size()**
	- Add new option **-fstrict-flex-arrays**[=n]

#### Gaining bounds-checking on trailing arrays **-fstrict-flex-arrays[=n]** – Supported in GCC-13 and Clang-16.

- $\bullet$  -fsfa=0  $\rightarrow$  All trailing arrays are treated as flex arrays.
	- bos(flex struct  $\rightarrow$  any\_trailing\_array, 1) ==  $-1$

- $\bullet$  -fsfa=0  $\rightarrow$  All trailing arrays are treated as flex arrays.
	- bos(flex struct  $\rightarrow$  any\_trailing\_array, 1) == -1
- -fsfa= $1 \rightarrow$  Only [1], [0] and [] are treated as flex arrays.
	- bos(flex struct  $\rightarrow$  one\_element\_array, 1) == -1
	- bos(flex struct  $\rightarrow$  **zero\_length\_array**, 1) == -1
	- \_\_bos(flex\_struct→**flex\_array\_member**, 1) == -1

- $\bullet$  -fsfa=0  $\rightarrow$  All trailing arrays are treated as flex arrays.
	- bos(flex struct  $\rightarrow$  any\_trailing\_array, 1) ==  $-1$
- $-fsfa=1 \rightarrow$  Only [1], [0] and [] are treated as flex arrays.
	- \_\_bos(flex\_struct→**one\_element\_array**, 1) == -1
	- bos(flex struct  $\rightarrow$  **zero\_length\_array**, 1) == -1
	- bos(flex struct  $\rightarrow$  **flex\_array\_member**, 1) == -1
- -fsfa=2  $\rightarrow$  Only [0] and [] are treated as flex arrays.
	- bos(flex struct  $\rightarrow$  **zero\_length\_array**, 1) == -1
	- bos(flex struct  $\rightarrow$  **flex\_array\_member**, 1) == -1

- $\cdot$  -fsfa=0  $\rightarrow$  All trailing arrays are treated as flex arrays.
	- $\bullet$  bos(flex\_struct  $\rightarrow$  any\_trailing\_array, 1) == -1
- $-fsfa=1 \rightarrow$  Only [1], [0] and [] are treated as flex arrays.
	- \_\_bos(flex\_struct→**one\_element\_array**, 1) == -1
	- bos(flex struct  $\rightarrow$  **zero\_length\_array**, 1) == -1
	- bos(flex struct  $\rightarrow$  **flex\_array\_member**, 1) == -1
- -fsfa= $2 \rightarrow$  Only [0] and [] are treated as flex arrays.
	- bos(flex struct  $\rightarrow$  **zero\_length\_array**, 1) == -1
	- bos(flex struct  $\rightarrow$  **flex\_array\_member**, 1) == -1
- $-fsta=3 \rightarrow Only [ ] is treated as flex array. **(GCC only)**.$ 
	- $\Delta$  bos(flex\_struct  $\rightarrow$  **flex\_array\_member**, 1) == -1

#### When will we have nice things?

- Need to finish transforming **ALL fake** flexible arrays into **flexible-array members**.
- Need to enable **-fstrict-flex-arrays=3**
- Then memcpy() will be finally able check for **out-of-bounds** on **trailing arrays** and **ALL** arrays of **fixed size**.

- Need to finish transforming **ALL fake** flexible arrays into **flexible-array members**.
- Need to enable **-fstrict-flex-arrays=3**
- Then memcpy() will be finally able check for **out-of-bounds** on **trailing arrays** and **ALL** arrays of **fixed size**. Yeeeii!!! :-)

> OK. Now we know how to gain bounds-checking on trailing arrays of **fixed size**. :)

# And what about bounds-checking on flexible-array members?

- We need a new attribute.
- \_\_attribute\_\_((**\_\_element\_count\_\_**(member))) ?

```
struct bounded flex struct {
```
};

```
 ...
             size t elements;
              struct foo flex_array[]
              attribute (( element count (elements)));
```
One-element arrays in UAPI – First attempts.

- Duplicate the original struct within a union.
- Flexible-array will be used by kernel-space.
- One-element array will be used by user-space.

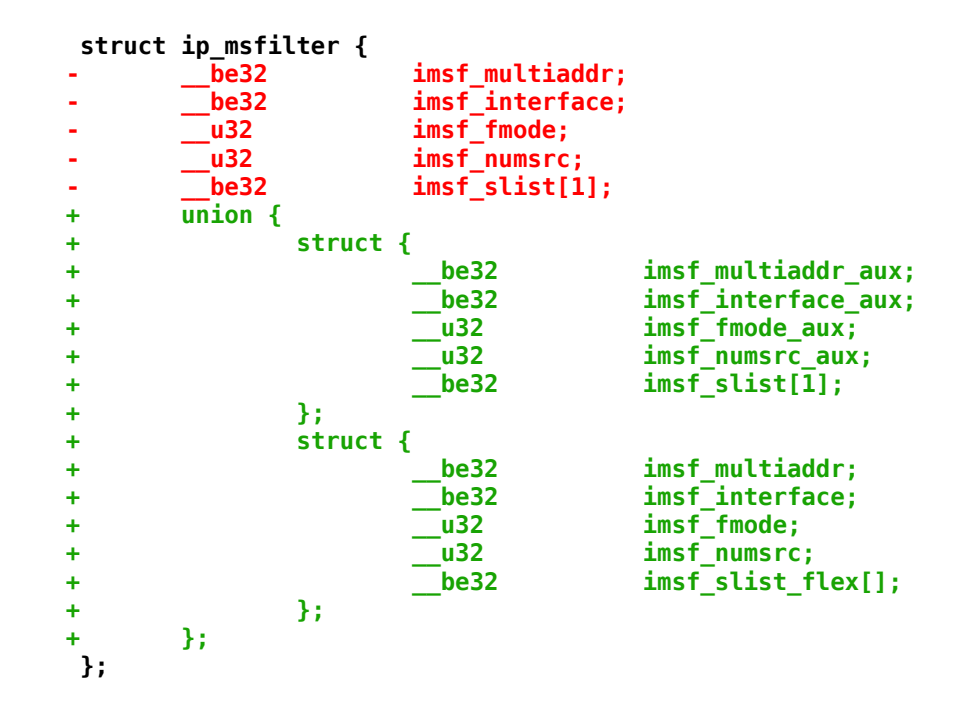

One-element arrays in UAPI – Better code.

– Just use the **\_\_DECLARE\_FLEX\_ARRAY**() helper in a union.

```
struct ip_msfilter {
         be32 imsf multiaddr;
         be32 imsf<sup>-</sup>interface;
         u32 imsf fmode;
         u32 imsf_numsrc;
        union {
                  __be32 imsf_slist[1];
               \overline{\phantom{a}} DECLARE FLEX ARRAY( be32, imsf slist flex);
        };
};
```
One-element arrays in UAPI – Better code.

- Just use the **\_\_DECLARE\_FLEX\_ARRAY**() helper in a union.
- The bad news is that the **sizeof**(flex\_struct) will remain the same.

```
struct ip_msfilter {
         be32 imsf multiaddr;
         be32 imsf<sup>-</sup>interface;
         u32 imsf fmode;
         u32 imsf numsrc;
        union {
                  __be32 imsf_slist[1];
               \overline{\phantom{a}} DECLARE FLEX ARRAY( be32, imsf slist flex);
        };
};
```
## Flexible array transformations in the Linux kernel

## Current status

- **Zero-length** arrays mostly transformed (including **UAPI**).
- However, we cannot prevent new ones from being introduced. Please, **don't** introduce them. :)
- **One-element** arrays are still in progress.
- **Auditing** them demand a lot more work and **time**.
- Need to make sure there are **no** important **differences** between executables (before and after changes).
- objdump, Ghidra, BinDiff and custom **diffing** tools to the rescue.

## Flexible arrays transformations in the Linux kernel **Conclusions**

- We need to remove problematic ambiguity from the kernel.
- Flexible-array transformations together with **-fstrict-flex-arrays=3** are an important step forward.
- The security of the kernel can be significantly improved.
- Vulnerabilities discovered over the last years could've been prevented with the most recent **memcpy()** and **FORTIFY\_SOURCE** updates.
- We have a clear vision about how to gain bounds-checking on **ALL** trailing arrays, fixed and flexible.

## Thank you! :)

Gustavo A. R. Silva gustavoars@kernel.org **@embeddedgus**